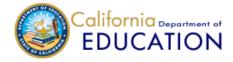

## CONSOLIDATED APPLICATION AND REPORTING SYSTEM (CARS)

## 63)

| Northcoast Preparatory and Performing Arts Academy (12 10124 013416                                                                                                    |                                                                                                    |                |            |                |               |                  |           |            |
|----------------------------------------------------------------------------------------------------|----------------------------------------------------------------------------------------------------|----------------|------------|----------------|---------------|------------------|-----------|------------|
| Home                                                                                                    | Data Entry Forms                                                                                                    | Certificati    | ion Previe | Reports        | Users         | Contacts         | FAQs      |            |
| 024–25 Application for Funding equired fields are denoted with an asterisk (*).                                                                                                    |                                                                                                    |                |            |                |               |                  |           |            |
| The local e                                                                                                    | Governing Boal<br>ducational agency (LEA<br>ocal governing board.                                                                    |                |            | nd receive app | roval of thei | r Application fo | r Funding | selections |
| the Local E                                                                                                    | g this box the LEA certi<br>loard has approved the<br>for Funding for the liste                                                      |                |            |                |               |                  |           |            |
| District                                                                                                    | English Learn                                                                                                    | er Advis       | ory Co     | nmittee F      | Review        |                  |           |            |
| Per Title 5 of the California Code of Regulations Section 11308, if your LEA has more than 50 English learners, then the LEA must establish a District English Learner Advisory Committee (DELAC) which shall review and advise on the development of the application for funding programs that serve English learners. |                                                                                                    |                |            |                |               |                  |           |            |
| parent inpu<br>District Eng<br>applicable)                                                                                                    | g this box the LEA certi<br>it has been received fro<br>plish Learner Committee<br>regarding the spending<br>the listed fiscal year: | m the<br>e (if |            |                |               |                  |           |            |
| Applica                                                                                                    | ation for Catego                                                                                                    | orical Pr      | ograms     | <b>;</b>       |               |                  |           |            |
| To receive specific categorical funds for a school year, the LEA must apply for the funds by selecting Yes below. Only the categorical funds that the LEA is eligible to receive are displayed.                                                                                                    |                                                                                                    |                |            |                |               |                  |           |            |
|                                                                                                    | art A (Basic Grant):<br>1111 et seq.<br>)                                                                                            |                | ○No ●      | Yes            |               |                  |           |            |
| * Title II, P<br>Instruction<br>ESEA Sec.<br>SACS 403                                                                                                    | 2104                                                                                                    | ctive          | ○No ○      | Yes            |               |                  |           |            |
| * <b>Title III E</b><br>ESEA Sec.<br>SACS 4203                                                                                                    |                                                                                                    |                | ● No ○     | Yes            |               |                  |           |            |
| * <b>Title III In</b><br>ESEA Sec.<br>SACS 420                                                                                                    | 3102                                                                                                    |                | ● No ○     | Yes            |               |                  |           |            |
| * Title IV, F<br>Support):<br>ESSA Sec.<br>SACS 412                                                                                                    |                                                                                                    | hool           | ○No •      | Yes            |               |                  |           |            |

Last Saved: Jennifer Burger (jburger), 5/30/2024 7:56 AM, Draft

Save Return to List **Data Entry Instructions**